# **emodpy-tbhiv**

**Institute for Disease Modeling**

**Jan 31, 2022**

# **CONTENTS**

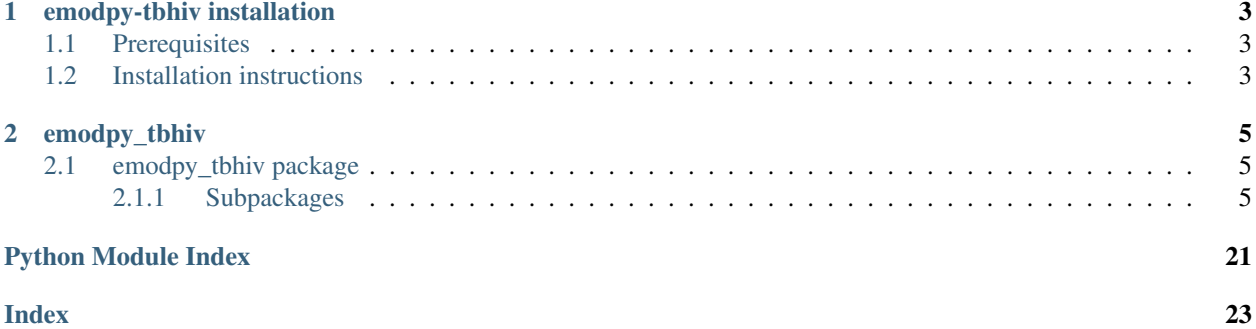

emodpy-tbhiv is a collection of Python scripts and utilities created to streamline user interactions with EMOD and idmtools for modeling measles. Much of the functionality is inherited from the [emod\\_api](https://docs.idmod.org/projects/emod-api/en/latest/emod_api_index.html) and [emodpy](https://docs.idmod.org/projects/emodpy/en/latest/emodpy_index.html) packages.

Additional information about how to use idmtools can be found at in [Welcome to idmtools.](https://docs.idmod.org/projects/idmtools/en/latest/index.html) Additional information about EMOD TBHIV parameters for modeling tuberculosis can be found in [EMOD parameter reference.](https://docs.idmod.org/projects/emod-tuberculosis/en/latest/parameter-overview.html)

See [Welcome to idmtools](https://docs.idmod.org/projects/idmtools/en/latest/index.html) for a diagram showing how idmtools and each of the related packages are used in an end-toend workflow using EMOD as the disease transmission model.

#### **CHAPTER**

### **ONE**

### **EMODPY-TBHIV INSTALLATION**

<span id="page-6-0"></span>Follow the steps below to install emodpy-tbhiv.

### <span id="page-6-1"></span>**1.1 Prerequisites**

First, ensure the following prerequisites are met.

- Windows 10 Pro or Enterprise, Linux, or Mac
- Python 3.6 64-bit [\(https://www.python.org/downloads/release\)](https://www.python.org/downloads/release)
- A file that indicates the pip index-url:
	- Windows
	- Linux

In C:\Users\Username\pip\pip.ini, containing the following:

```
[global]
index-url = https://packages.idmod.org/api/pypi/pypi-production/simple
```
In \$HOME/.config/pip/pip.conf, containing the following:

```
[global]
index-url = https://packages.idmod.org/api/pypi/pypi-production/simple
```
### <span id="page-6-2"></span>**1.2 Installation instructions**

1. Open a command prompt and create a virtual environment in any directory you choose. The command below names the environment "v-emodpy-tbhiv", but you may use any desired name:

python -m venv v-emodpy-tbhiv

- 2. Activate the virtual environment:
	- Windows
	- Linux

Enter the following:

```
v-emodpy-tbhiv\Scripts\activate
```
Enter the following:

source v-emodpy-tbhiv/bin/activate

3. Install emodpy-tbhiv packages:

pip install emodpy-tbhiv

If you are on Python 3.6, also run:

pip install dataclasses

If you are on Linux, also run:

pip install keyrings.alt

4. When you are finished, deactivate the virtual environment by entering the following at a command prompt:

deactivate

#### **CHAPTER**

**TWO**

# **EMODPY\_TBHIV**

# <span id="page-8-5"></span><span id="page-8-1"></span><span id="page-8-0"></span>**2.1 emodpy\_tbhiv package**

The emodpy-tbhiv module is intended to house scripts and tools that enable disease modelers to work more easily with the IDM EMOD TBHIV model.

### <span id="page-8-2"></span>**2.1.1 Subpackages**

#### <span id="page-8-3"></span>**emodpy\_tbhiv.demographics package**

#### **Submodules**

### <span id="page-8-4"></span>**emodpy\_tbhiv.demographics.TBHIVDemographics module**

**class** emodpy\_tbhiv.demographics.TBHIVDemographics.**TBHIVDemographics**(*pop*,

*nodes=None*, *idref='Gridded world grump2.5arcmin'*, *base\_file=None*)

Bases: [emod\\_api.demographics.Demographics.Demographics](https://docs.idmod.org/projects/emod-api/en/latest/emod_api.demographics.Demographics.html#emod_api.demographics.Demographics.Demographics)

This class is derived from emod\_api.demographics' Demographics class so that we can set certain defaults for TBHIV in construction. Keen observers will note thatt SetDefaultProperties does not look like a TBHIVspecific function. But as we add other disease types the generatlizations and speicfics will become clearer. The architectural point is solid.

**SetHIVCoInfectionDistribution**() Insert some notion of a default HIVCoInfection distribution.

**SetHIVTBCoInfectionMortalityDistribution**() Insert some notion of a default HIVTBCoInfection Mortality distribution.

emodpy\_tbhiv.demographics.TBHIVDemographics.**fromBasicNode**(*lat=0*, *lon=0*, *pop=1000000.0*, *name=1*, *forced\_id=1*, *implicit\_config\_fns=None*) This function creates a single-node TBHIVDemographics instance from the params you give it.

<span id="page-9-2"></span>emodpy\_tbhiv.demographics.TBHIVDemographics.**fromData**(*pop=1000000.0*, *filename\_male='Malawi\_male\_mortality.csv'*, *filename\_female='Malawi\_female\_mortality.csv'*)

#### <span id="page-9-0"></span>**emodpy\_tbhiv.interventions package**

emodpy\_tbhiv.interventions.**purge\_campaign\_event**(*camp\_event*)

#### **Submodules**

#### <span id="page-9-1"></span>**emodpy\_tbhiv.interventions.active\_diagnostic module**

```
emodpy_tbhiv.interventions.active_diagnostic.ActiveDiagnostic(camp, trig-
                                                                                ger_treatment_list,
                                                                                ac-
                                                                                tive_sensitivity=1.0,
                                                                                ac-
                                                                                tive_specificity=1.0,
                                                                                pos_event='TBTestPositive',
                                                                                treat-
                                                                                ment_fraction=1,
                                                                                start_day=0,
                                                                                duration=-
                                                                                1, prop-
                                                                                erty_restrictions_list=[],
                                                                                nodeIDs=[],
                                                                                black_period=0,
                                                                                black_trigger='Blackout',
                                                                                event_name='TB
                                                                                Diagnosis Active
                                                                                Simple')
```
Create and return triggered campaign event that issues an ActiveDiagnostic intervention. See [ActiveDiagnostic](https://docs.idmod.org/projects/emod-tuberculosis/en/latest/parameter-campaign-individual-activediagnostic.html)

- **camp** The [emod\\_api.campaign](https://docs.idmod.org/projects/emod-api/en/latest/emod_api.campaign.html#module-emod_api.campaign) module instance which serves as the campaign accumulator.
- **trigger\_treatment\_list** List of 1 or more triggers (or events or signals) which are listened to and trigger the distribution of the intervention. There is no default.
- **active\_sensitivity** Sensitivity. Defaults to 1.0.
- **active\_specificity** Specificity. Defaults to 1.0.
- **pos\_event** Signal (or trigger) which is broadcast if the test is positive. Defaults to 'TBTestPositive',
- **treatment\_fraction** Fraction of population testing positive you get the positive result effect.
- **start\_day** The timestep when this campaign event takes effect. Defaults to 1.
- **duration** How long the campaign event remains in effect. Defaults to forever.
- <span id="page-10-1"></span>• **property\_restrictions\_list** – Optiional list of Individual Properties to limit the intervention to.
- **nodeIDs** Optiona list of node ids to target. Defaults to all.
- **black\_period** Undocumented.
- **black\_trigger** Undocumented.
- **event\_name** Undocumented.

emodpy\_tbhiv.interventions.active\_diagnostic.**new\_intervention\_as\_file**(*camp*,

*start\_day=1*, *filename=None*)

#### <span id="page-10-0"></span>**emodpy\_tbhiv.interventions.art module**

emodpy\_tbhiv.interventions.art.**ART**(*camp*, *trigger\_treatment\_list*, *start\_day=0*, *duration=- 1*, *property\_restrictions\_list=[]*, *nodeIDs=[]*, *black\_period=0*, *black\_trigger='Blackout'*, *event\_name='ART'*)

Create and return triggered campaign event that issues an ART intervention.

#### Parameters

- **camp** Centralized campaign module instance.
- **trigger\_treatment\_list** List of 1 or more triggers (or events or signals) which are listened to and trigger the distribution of the intervention. There is no default.
- **start\_day** The timestep when this campaign event takes effect. Defaults to 1.
- **duration** How long the campaign event remains in effect. Defaults to forever.
- **property\_restrictions\_list** Optiional list of Individual Properties to limit the intervention to.
- **nodeIDs** Optiona list of node ids to target. Defaults to all.
- **black\_period** Undocumented.
- **black\_trigger** Undocumented.
- **event\_name** Undocumented.

Returns New campaign event that can be added to the campaign.

emodpy\_tbhiv.interventions.art.**new\_intervention\_as\_file**(*camp*, *filename='art.json'*)

#### <span id="page-11-2"></span><span id="page-11-0"></span>**emodpy\_tbhiv.interventions.bcg module**

emodpy\_tbhiv.interventions.bcg.**BCG**(*camp*, *trigger\_treatment\_list*, *initial\_efficacy=1.0*, *vaccine\_take=1*, *age\_take\_decay=1.0*, *box\_duration=365*, *immune\_decay=3650*, *start\_day=0*, *duration=- 1*, *property\_restrictions\_list=[]*, *nodeIDs=[]*, *black\_period=0*, *black\_trigger='Blackout'*, *event\_name='Vaccine Health Seeking'*)

Create and return triggered campaign event that issues an BCG vaccine intervention.

#### **Parameters**

- **camp** Centralized campaign module instance.
- **trigger\_treatment\_list** List of 1 or more triggers (or events or signals) which are listened to and trigger the distribution of the intervention. There is no default.
- **initial\_efficacy** Initial efficacy of the vaccine. Defaults to 1.0.
- **vaccine\_take** Fraction of the population receiving the vaccine for whom it is efficacious. Defaults to 1.0.
- **age\_take\_decay** ... Defaults to 1.0.
- **box\_duration** Period of time over which the initial efficacy persists before decay. Defaults to 1 year.
- **immune\_decay** Period of time over which the efficacy decays to 0. Defaults to 10 years.
- **start\_day** The timestep when this campaign event takes effect. Defaults to 1.
- **duration** How long the campaign event remains in effect. Defaults to forever.
- **property\_restrictions\_list** Optiional list of Individual Properties to limit the intervention to.
- **nodeIDs** Optiona list of node ids to target. Defaults to all.
- **black\_period** Undocumented.
- **black\_trigger** Undocumented.
- **event\_name** Undocumented.

Returns New campaign event that can be added to the campaign.

emodpy\_tbhiv.interventions.bcg.**new\_intervention\_as\_file**(*camp*, *filename=None*)

#### <span id="page-11-1"></span>**emodpy\_tbhiv.interventions.cd4diag module**

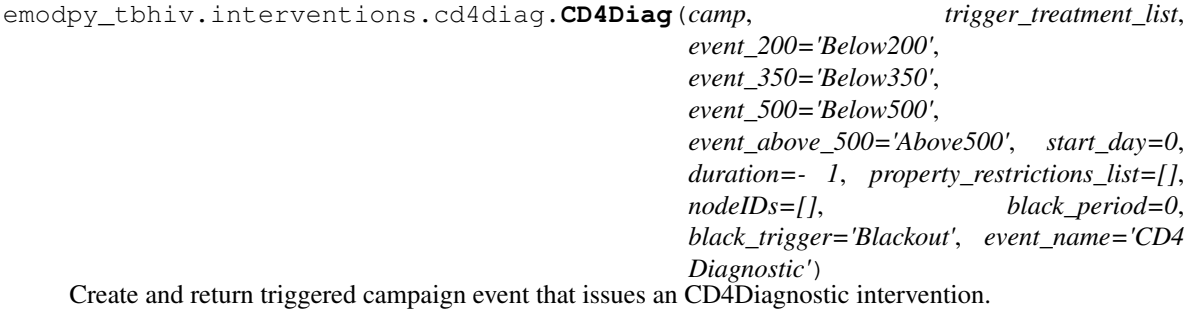

- <span id="page-12-1"></span>• **camp** – The [emod\\_api.campaign](https://docs.idmod.org/projects/emod-api/en/latest/emod_api.campaign.html#module-emod_api.campaign) module instance which serves as the campaign accumulator.
- **trigger\_treatment\_list** List of 1 or more triggers (or events or signals) which are listened to and trigger the distribution of the intervention. There is no default.
- **event\_200** . . .
- **event\_350** . . .
- **event\_500** . . .
- **event\_above\_500** . . .
- **start\_day** The timestep when this campaign event takes effect. Defaults to 1.
- **duration** How long the campaign event remains in effect. Defaults to forever.
- **property\_restrictions\_list** Optiional list of Individual Properties to limit the intervention to.
- **nodeIDs** Optiona list of node ids to target. Defaults to all.
- **black\_period** Undocumented.
- **black\_trigger** Undocumented.
- **event\_name** Undocumented.

emodpy\_tbhiv.interventions.cd4diag.**new\_intervention\_as\_file**(*camp*, *filename='cd4.json'*)

#### <span id="page-12-0"></span>**emodpy\_tbhiv.interventions.diag\_treat\_neg module**

```
emodpy_tbhiv.interventions.diag_treat_neg.DiagnosticTreatNeg(camp, trig-
                                                                                  ger_treatment_list,
                                                                                  base_sensitivity_smearpos=1.0,
                                                                                  base_sensitivity_smearneg=1.0,
                                                                                  pos_event='TBTestPositive',
                                                                                  neg_event='TBTestNegative',
                                                                                  def_event='TBTestDefault',
                                                                                  treat-
                                                                                  ment_fraction=1,
                                                                                  start_day=0,
                                                                                  duration=- 1, prop-
                                                                                  erty_restrictions_list=[],
                                                                                  nodeIDs=[],
                                                                                  black_period=0,
                                                                                  black_trigger='Blackout',
                                                                                  event_name='TB
                                                                                  Diagnosis')
     Create and return triggered campaign event that issues an DiagnosticTreatNeg intervention. See Diagnostic-
     TreatNeg
```
<sup>•</sup> **camp** – The [emod\\_api.campaign](https://docs.idmod.org/projects/emod-api/en/latest/emod_api.campaign.html#module-emod_api.campaign) module instance which serves as the campaign accumulator.

- <span id="page-13-1"></span>• **trigger treatment list** – List of 1 or more triggers (or events or signals) which are listened to and trigger the distribution of the intervention. There is no default.
- **base\_sensitivity\_smearpos** Sensitivity. Defaults to 1.0.
- **base\_sensitivity\_smearneg** Specificity. Defaults to 1.0.
- **pos** event Signal (or trigger) which is broadcast if the test is positive. Defaults to 'TBTestPositive',
- **neg\_event** Defaults to 'TBTestNegative'.
- **def\_event** Defaults to 'TBTestDefault'.
- **treatment\_fraction** Fraction of population testing positive you get the positive result effect.
- **start\_day** The timestep when this campaign event takes effect. Defaults to 1.
- **duration** How long the campaign event remains in effect. Defaults to forever.
- **property\_restrictions\_list** Optiional list of Individual Properties to limit the intervention to.
- **nodeIDs** Optiona list of node ids to target. Defaults to all.
- **black\_period** Undocumented.
- **black\_trigger** Undocumented.
- **event\_name** Undocumented.

emodpy\_tbhiv.interventions.diag\_treat\_neg.**new\_intervention\_as\_file**(*camp*, *filename='dtn.json'*)

#### <span id="page-13-0"></span>**emodpy\_tbhiv.interventions.hiv\_diag module**

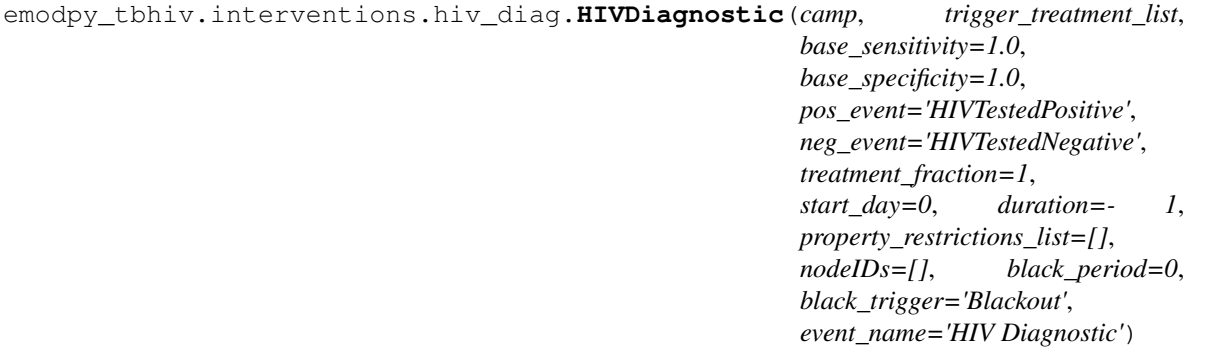

Create and return triggered campaign event that issues an HIVSimpleDiagnostic intervention. See [HIVSimple-](https://docs.idmod.org/projects/emod-tuberculosis/en/latest/parameter-campaign-individual-hivsimplediagnostic.html)[Diagnostic](https://docs.idmod.org/projects/emod-tuberculosis/en/latest/parameter-campaign-individual-hivsimplediagnostic.html)

- **camp** The [emod\\_api.campaign](https://docs.idmod.org/projects/emod-api/en/latest/emod_api.campaign.html#module-emod_api.campaign) module instance which serves as the campaign accumulator.
- **trigger\_treatment\_list** List of 1 or more triggers (or events or signals) which are listened to and trigger the distribution of the intervention. There is no default.
- **base\_sensitivity** Sensitivity. Defaults to 1.0.
- <span id="page-14-1"></span>• **base** specificity – Specificity. Defaults to 1.0.
- **pos\_event** Signal (or trigger) which is broadcast if the test is positive. Defaults to 'HIVTestedPositive'.
- **neg\_event** Signal (or trigger) which is broadcast if the test is negative. Defaults to 'HIVTestedNegative'.
- **treatment\_fraction** Fraction of population testing positive you get the positive result effect.
- **start\_day** The timestep when this campaign event takes effect. Defaults to 1.
- **duration** How long the campaign event remains in effect. Defaults to forever.
- **property\_restrictions\_list** Optiional list of Individual Properties to limit the intervention to.
- **nodeIDs** Optiona list of node ids to target. Defaults to all.
- **black\_period** Undocumented.
- **black\_trigger** Undocumented.
- **event\_name** Undocumented.

```
emodpy_tbhiv.interventions.hiv_diag.new_intervention_as_file(camp, file-
                                                             name=None)
```
#### <span id="page-14-0"></span>**emodpy\_tbhiv.interventions.hiv\_seeding module**

emodpy\_tbhiv.interventions.hiv\_seeding.**HIV**(*camp*, *time\_offset=0*, *disease='HIV'*, *reps=- 1*, *interval=1*, *start\_day=0*, *nodeIDs=[]*, *event\_name='HIV Incidence'*)

Create a scheduled campaign event that issues an OutbreakIndividualTBorHIV intervention. Useful for seeding interventions in TBHIV\_SIM.

- **camp** The [emod\\_api.campaign](https://docs.idmod.org/projects/emod-api/en/latest/emod_api.campaign.html#module-emod_api.campaign) module instance which serves as the campaign accumulator.
- time offset ... Defaults to 0.
- **disease** "TB" or "HIV". Default is "HIV".
- **reps** Number of repetitions (integer). Defaults to no repetition.
- **interval** Timesteps between repetitions, if reps is set. Defaults to every day.
- **start\_day** The timestep when this campaign event takes effect. Defaults to 1.
- **duration** How long the campaign event remains in effect. Defaults to forever.
- **property\_restrictions\_list** Optiional list of Individual Properties to limit the intervention to.
- **nodeIDs** Optiona list of node ids to target. Defaults to all.
- **black\_period** Undocumented.
- **black\_trigger** Undocumented.
- **event\_name** Undocumented.

<span id="page-15-2"></span>emodpy\_tbhiv.interventions.hiv\_seeding.**new\_intervention\_as\_file**(*camp*, *filename='hiv.json'*)

#### <span id="page-15-0"></span>**emodpy\_tbhiv.interventions.hsb module**

emodpy\_tbhiv.interventions.hsb.**HSB**(*camp*, *trigger\_treatment\_list*, *output\_event*, *probability\_per\_step=1.0*, *start\_day=0*, *duration=- 1*, *property\_restrictions\_list=[]*, *nodeIDs=[]*, *black\_period=0*, *black\_trigger='Blackout'*, *event\_name='HSB'*) Create and return triggered campaign event that issues an SimpleHealthSeekingBehavior intervention. See [SimpleHealthSeekingBehavior](https://docs.idmod.org/projects/emod-tuberculosis/en/latest/parameter-campaign-individual-simplehealthseekingbehavior.html)

#### **Parameters**

- **camp** The [emod\\_api.campaign](https://docs.idmod.org/projects/emod-api/en/latest/emod_api.campaign.html#module-emod_api.campaign) module instance which serves as the campaign accumulator.
- **trigger\_treatment\_list** List of 1 or more triggers (or events or signals) which are listened to and trigger the distribution of the intervention. There is no default.
- **output\_event** Signal to broadcast when 'health' is ultimately sought (string).
- **probability\_per\_step** Probability of seeking per timestep, default to 1 which means near instantaneous.
- **start\_day** The timestep when this campaign event takes effect. Defaults to 1.
- **duration** How long the campaign event remains in effect. Defaults to forever.
- **property\_restrictions\_list** Optiional list of Individual Properties to limit the intervention to.
- **nodeIDs** Optiona list of node ids to target. Defaults to all.
- **black\_period** Undocumented.
- **black\_trigger** Undocumented.
- **event\_name** Undocumented.

Returns New campaign event that can be added to the campaign.

<span id="page-15-1"></span>emodpy\_tbhiv.interventions.hsb.**new\_intervention\_as\_file**(*camp*, *filename='hsb\_diag.json'*)

#### <span id="page-16-0"></span>**emodpy\_tbhiv.interventions.ramp\_dtn module**

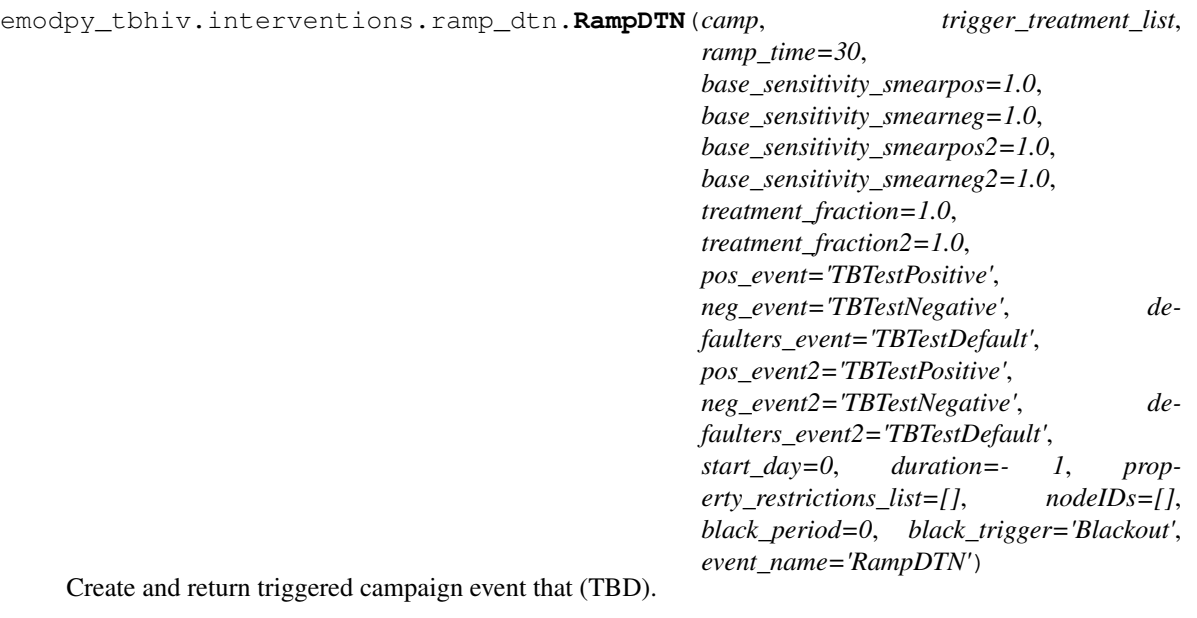

#### **Parameters**

- **camp** The [emod\\_api.campaign](https://docs.idmod.org/projects/emod-api/en/latest/emod_api.campaign.html#module-emod_api.campaign) module instance which serves as the campaign accumulator.
- **trigger\_treatment\_list** List of 1 or more triggers (or events or signals) which are listened to and trigger the distribution of the intervention. There is no default.
- **active\_sensitivity** Sensitivity. Defaults to 1.0.
- **active\_specificity** Specificity. Defaults to 1.0.
- **pos\_event** Signal (or trigger) which is broadcast if the test is positive. Defaults to 'TBTestPositive',
- **treatment\_fraction** Fraction of population testing positive you get the positive result effect.
- **start\_day** The timestep when this campaign event takes effect. Defaults to 1.
- **duration** How long the campaign event remains in effect. Defaults to forever.
- **property\_restrictions\_list** Optiional list of Individual Properties to limit the intervention to.
- **nodeIDs** Optiona list of node ids to target. Defaults to all.
- **black\_period** Undocumented.
- **black\_trigger** Undocumented.
- **event\_name** Undocumented.

Returns New campaign event that can be added to the campaign.

```
emodpy_tbhiv.interventions.ramp_dtn.new_intervention_as_file(camp, file-
                                                               name='ramp.json')
```
#### <span id="page-17-1"></span><span id="page-17-0"></span>**emodpy\_tbhiv.interventions.resist\_diag module**

```
emodpy_tbhiv.interventions.resist_diag.ResistanceDiagnostic(camp, trig-
                                                                               ger_treatment_list,
                                                                               sensitivity=1.0,
                                                                               specificity=1.0,
                                                                               pos_event='TBMDRTestPositive',
                                                                               neg_event='TBMDRTestNegative',
                                                                               def_event='TBMDRTestDefault',
                                                                               treat-
                                                                               ment_fraction=1,
                                                                               treat-
                                                                               ment_fraction_negative_test=1,
                                                                               start_day=0,
                                                                               duration=- 1, prop-
                                                                               erty_restrictions_list=[],
                                                                               nodeIDs=[],
                                                                               black_period=0,
                                                                               black_trigger='Blackout',
                                                                               event_name='TB Di-
                                                                               agnosis MDR')
```
Create and return triggered campaign event that issues an ResistanceDiagnostic intervention.

- **camp** The [emod\\_api.campaign](https://docs.idmod.org/projects/emod-api/en/latest/emod_api.campaign.html#module-emod_api.campaign) module instance which serves as the campaign accumulator.
- **trigger treatment list** List of 1 or more triggers (or events or signals) which are listened to and trigger the distribution of the intervention. There is no default.
- **sensitivity** Sensitivity. Defaults to 1.0.
- **specificity** Specificity. Defaults to 1.0.
- **pos\_event** Signal (or trigger) which is broadcast if the test is positive. Defaults to 'TBMDRTestPositive'.
- **neg\_event** Signal (or trigger) which is broadcast if the test is negative. Defaults to 'TBMDRTestNegative'.
- **def\_event** Signal (or trigger) which is broadcast if the test is default. Defaults to 'TBMDRTestDefault'.
- **treatment\_fraction** Fraction of population testing positive you get the positive result effect. Defaults to 1.
- treatment\_fraction\_negative\_test ... Defaults to 1.
- **start** day The timestep when this campaign event takes effect. Defaults to 1.
- **duration** How long the campaign event remains in effect. Defaults to forever.
- **property\_restrictions\_list** Optiional list of Individual Properties to limit the intervention to.
- **nodeIDs** Optiona list of node ids to target. Defaults to all.
- **black\_period** Undocumented.
- **black\_trigger** Undocumented.

• **event\_name** – Undocumented.

<span id="page-18-1"></span>Returns New campaign event that can be added to the campaign.

emodpy\_tbhiv.interventions.resist\_diag.**new\_intervention\_as\_file**(*camp*, *filename='resist\_diag.json'*)

#### <span id="page-18-0"></span>**emodpy\_tbhiv.interventions.smear\_diag module**

```
emodpy_tbhiv.interventions.smear_diag.SmearDiagnostic(camp, trigger_treatment_list,
                                                                       base_sensitivity_smearpos=1.0,
                                                                       base_sensitivity_smearneg=1.0,
                                                                       pos_event='TestPositiveOnSmear',
                                                                       treatment_fraction=1,
                                                                       start_day=0, duration=- 1,
                                                                       property_restrictions_list=[],
                                                                       nodeIDs=[], black_period=0,
                                                                       black_trigger='Blackout',
                                                                       event_name='TB Diagnosis
                                                                       Smear Simple')
```
Create and return triggered campaign event that issues an SmearDiagnostic intervention.

#### **Parameters**

- **camp** The [emod\\_api.campaign](https://docs.idmod.org/projects/emod-api/en/latest/emod_api.campaign.html#module-emod_api.campaign) module instance which serves as the campaign accumulator.
- **trigger\_treatment\_list** List of 1 or more triggers (or events or signals) which are listened to and trigger the distribution of the intervention. There is no default.
- **base\_sensitivity\_smearpos** Sensitivity. Defaults to 1.0.
- **base\_sensitivity\_smearneg** Specificity. Defaults to 1.0.
- **pos\_event** Signal (or trigger) which is broadcast if the test is positive. Defaults to 'TBTestPositiveOnSmear'.
- **treatment\_fraction** Fraction of population testing positive you get the positive result effect.
- **start\_day** The timestep when this campaign event takes effect. Defaults to 1.
- **duration** How long the campaign event remains in effect. Defaults to forever.
- **property\_restrictions\_list** Optiional list of Individual Properties to limit the intervention to.
- **nodeIDs** Optiona list of node ids to target. Defaults to all.
- **black\_period** Undocumented.
- **black\_trigger** Undocumented.
- **event\_name** Undocumented.

Returns New campaign event that can be added to the campaign.

emodpy\_tbhiv.interventions.smear\_diag.**new\_intervention\_as\_file**(*camp*, *filename='smear\_diag.json'*)

#### <span id="page-19-1"></span><span id="page-19-0"></span>**emodpy\_tbhiv.interventions.tb\_treat\_basic module**

```
emodpy_tbhiv.interventions.tb_treat_basic.TBDrugTreatment(camp, trig-
                                                                           ger_treatment_list,
                                                                           drug_name='DOTS',
                                                                           inactivation_rate=0,
                                                                           mortality_rate=0,
                                                                           clearance_rate=0,
                                                                           resistance_rate=0,
                                                                           relapse_rate=0, re-
                                                                           duced_transmit=1.0,
                                                                           start_day=0, treat-
                                                                           ment_duration=180,
                                                                           duration=- 1, prop-
                                                                           erty_restrictions_list=[],
                                                                           nodeIDs=[],
                                                                           black_period=0,
                                                                           black_trigger='Blackout',
                                                                           event_name='TBDrugTreatment')
     Create and return triggered campaign event that issues an AntiTBDrug intervention. See AntiTBDrug
```
#### **Parameters**

- **camp** The [emod\\_api.campaign](https://docs.idmod.org/projects/emod-api/en/latest/emod_api.campaign.html#module-emod_api.campaign) module instance which serves as the campaign accumulator.
- **trigger\_treatment\_list** List of 1 or more triggers (or events or signals) which are listened to and trigger the distribution of the intervention. There is no default.
- **drug** name ... Defaults to 'DOTS',
- **inactivation\_rate** ... Defaults to 0,
- **mortality\_rate** ... Defaults to 0,
- **clearance**  $\mathbf{rate}$   $\ldots$  Defaults to 0,
- **resistance\_rate**  $\ldots$  Defaults to 0,
- **relapse\_rate**  $\dots$  Defaults to 0,
- **reduced\_transmit** ... Defaults to 1.0,
- **start\_day** The timestep when this campaign event takes effect. Defaults to 1.
- **duration** How long the campaign event remains in effect. Defaults to forever.
- **property\_restrictions\_list** Optiional list of Individual Properties to limit the intervention to.
- **nodeIDs** Optiona list of node ids to target. Defaults to all.
- **black\_period** Undocumented.
- **black\_trigger** Undocumented.
- **event\_name** Undocumented.

Returns New campaign event that can be added to the campaign.

emodpy\_tbhiv.interventions.tb\_treat\_basic.**new\_intervention\_as\_file**(*camp*, *filename=None*)

#### <span id="page-20-1"></span><span id="page-20-0"></span>**emodpy\_tbhiv.interventions.tbhiv\_treat module**

```
emodpy_tbhiv.interventions.tbhiv_treat.TBHIVDrugTreatment(camp, trig-
                                                                       ger_treatment_list,
                                                                       drug_name, la-
                                                                       tent_multiplier=1.0,
                                                                       active_multiplier=1.0,
                                                                       start_day=0,
                                                                       duration=- 1, prop-
                                                                       erty_restrictions_list=[],
                                                                       nodeIDs=[],
                                                                       black_period=0,
                                                                       black_trigger='Blackout',
                                                                       event_name='TBHIVDrugTreatment')
```
Create and return triggered campaign event that issues a 'TBHIVConfigurableTBdrug' intervention. See [TB-](https://docs.idmod.org/projects/emod-tuberculosis/en/latest/parameter-campaign-individual-tbhivconfigurabletbdrug.html)[HIVConfigurableTBdrug](https://docs.idmod.org/projects/emod-tuberculosis/en/latest/parameter-campaign-individual-tbhivconfigurabletbdrug.html)

#### **Parameters**

- **camp** The [emod\\_api.campaign](https://docs.idmod.org/projects/emod-api/en/latest/emod_api.campaign.html#module-emod_api.campaign) module instance which serves as the campaign accumulator.
- **trigger\_treatment\_list** List of 1 or more triggers (or events or signals) which are listened to and trigger the distribution of the intervention. There is no default.
- $\cdot$  drug name  $\dots$
- latent\_multiplier ... Defaults to 1.0.
- **active\_multiplier** ... Defaults to 1.0.
- **start\_day** The timestep when this campaign event takes effect. Defaults to 1.
- **duration** How long the campaign event remains in effect. Defaults to forever.
- **property\_restrictions\_list** Optiional list of Individual Properties to limit the intervention to.
- **nodeIDs** Optiona list of node ids to target. Defaults to all.
- **black\_period** Undocumented.
- **black\_trigger** Undocumented.
- **event\_name** Undocumented.

Returns New campaign event that can be added to the campaign.

emodpy\_tbhiv.interventions.tbhiv\_treat.**new\_intervention\_as\_file**(*camp*, *file-*

*name='tb\_drug\_treat.json'*)

#### <span id="page-21-2"></span><span id="page-21-0"></span>**emodpy\_tbhiv.interventions.triggered\_pvc module**

emodpy\_tbhiv.interventions.triggered\_pvc.**TPVC**(*camp*, *trigger\_treatment\_list*, *property\_to\_change*, *final\_prop\_value*, *revert=0*, *daily\_prob=1*, *start\_day=0*, *duration=- 1*, *property\_restrictions\_list=[]*, *nodeIDs=[]*, *black\_period=0*, *black\_trigger='Blackout'*, *event\_name='PropertyValueChanger'*) Create and return triggered campaign event that issues an PropertyValueChanger intervention. See [PropertyVal-](https://docs.idmod.org/projects/emod-tuberculosis/en/latest/parameter-campaign-individual-propertyvaluechanger.html)

#### Parameters

[ueChanger](https://docs.idmod.org/projects/emod-tuberculosis/en/latest/parameter-campaign-individual-propertyvaluechanger.html)

- **camp** The [emod\\_api.campaign](https://docs.idmod.org/projects/emod-api/en/latest/emod_api.campaign.html#module-emod_api.campaign) module instance which serves as the campaign accumulator.
- **trigger\_treatment\_list** List of 1 or more triggers (or events or signals) which are listened to and trigger the distribution of the intervention. There is no default.
- **property\_to\_change** Individual Property key (string).
- **final\_prop\_value** New Individual Property value (string).
- $\text{revert} \ldots$  Defaults to 0.
- **daily\_prob** Daily probabilty of changing. Defaults to 1.
- **start\_day** The timestep when this campaign event takes effect. Defaults to 1.
- **duration** How long the campaign event remains in effect. Defaults to forever.
- **property\_restrictions\_list** Optiional list of Individual Properties to limit the intervention to.
- **nodeIDs** Optiona list of node ids to target. Defaults to all.
- **black\_period** Undocumented.
- **black\_trigger** Undocumented.
- **event\_name** Undocumented.

Returns New campaign event that can be added to the campaign.

emodpy\_tbhiv.interventions.triggered\_pvc.**new\_intervention\_as\_file**(*camp*, *filename='tpvc.json'*)

#### <span id="page-21-1"></span>**emodpy\_tbhiv.interventions.vaccine module**

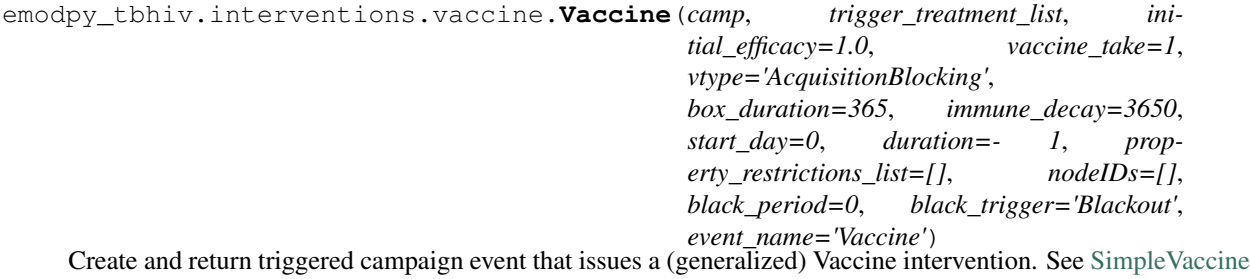

- <span id="page-22-2"></span>• **camp** – The [emod\\_api.campaign](https://docs.idmod.org/projects/emod-api/en/latest/emod_api.campaign.html#module-emod_api.campaign) module instance which serves as the campaign accumulator.
- **trigger\_treatment\_list** List of 1 or more triggers (or events or signals) which are listened to and trigger the distribution of the intervention. There is no default.
- **initial\_efficacy** Initial efficacy of the vaccine. Defaults to 1.0.
- **vaccine\_take** Fraction of the population receiving the vaccine for whom it is efficacious. Defaults to 1.0.
- **vtype** . . . Defaults to "AcquisitionBlogking"
- **box\_duration** Period of time over which the initial efficacy persists before decay. Defaults to 1 year.
- **immune\_decay** Period of time over which the efficacy decays to 0. Defaults to 10 years.
- **start\_day** The timestep when this campaign event takes effect. Defaults to 1.
- **duration** How long the campaign event remains in effect. Defaults to forever.
- **property\_restrictions\_list** Optiional list of Individual Properties to limit the intervention to.
- **nodeIDs** Optiona list of node ids to target. Defaults to all.
- **black\_period** Undocumented.
- **black\_trigger** Undocumented.
- **event\_name** Undocumented.

emodpy\_tbhiv.interventions.vaccine.**new\_intervention\_as\_file**(*camp*, *filename='vaccine.json'*)

#### <span id="page-22-0"></span>**emodpy\_tbhiv.reporters package**

#### **Submodules**

#### <span id="page-22-1"></span>**emodpy\_tbhiv.reporters.plugin module**

```
class emodpy_tbhiv.reporters.plugin.Report_TBHIV_ByAge(name: str = 'Re-
                                                             port_TBHIV_ByAge',
                                                             Enabled: bool = True,
                                                             Reports: list = <factory>,
                                                             dll_file: str = 'libre-
                                                             port_TBHIV_ByAge.dll')
    Bases: emodpy.reporters.base.CustomReporter
```

```
name: str = 'Report_TBHIV_ByAge'
```
#### **dll\_file: [str](https://docs.python.org/3/library/stdtypes.html#str) = 'libreport\_TBHIV\_ByAge.dll'**

**configure\_report**(*max\_age\_yrs*, *min\_age\_yrs*, *start\_year*, *stop\_year*, *events=None*)

### **PYTHON MODULE INDEX**

#### <span id="page-24-0"></span>e

```
emodpy_tbhiv, 5
emodpy_tbhiv.demographics, 5
emodpy_tbhiv.demographics.TBHIVDemographics,
      5
emodpy_tbhiv.interventions, 6
emodpy_tbhiv.interventions.active_diagnostic,
      6
emodpy_tbhiv.interventions.art, 7
emodpy_tbhiv.interventions.bcg, 8
emodpy_tbhiv.interventions.cd4diag, 8
emodpy tbhiv.interventions.diag treat neg,
      9
10
emodpy_tbhiv.interventions.hiv_seeding,
      11
emodpy_tbhiv.interventions.hsb, 12
emodpy_tbhiv.interventions.ramp_dtn, 13
emodpy_tbhiv.interventions.resist_diag,
      14
emodpy_tbhiv.interventions.smear_diag,
      15
emodpy_tbhiv.interventions.tb_treat_basic,
      16
emodpy_tbhiv.interventions.tbhiv_treat,
      17
emodpy_tbhiv.interventions.triggered_pvc,
      18
emodpy_tbhiv.interventions.vaccine, 18
emodpy_tbhiv.reporters, 19
emodpy_tbhiv.reporters.plugin, 19
```
### **INDEX**

# <span id="page-26-0"></span>A

ActiveDiagnostic() (*in module emodpy\_tbhiv.interventions.active\_diagnostic*), [6](#page-9-2) ART() (*in module emodpy\_tbhiv.interventions.art*), [7](#page-10-1) B BCG() (*in module emodpy\_tbhiv.interventions.bcg*), [8](#page-11-2)

# $\mathsf{C}$

CD4Diag() (*in module emodpy\_tbhiv.interventions.cd4diag*), [8](#page-11-2) configure\_report() (*emodpy\_tbhiv.reporters.plugin.Report\_TBHIV\_ByAge* emodpy\_tbhiv.interventions.tbhiv\_treat *method*), [19](#page-22-2) emodpy\_tbhiv.interventions.tb\_treat\_basic emodpy\_tbhiv.interventions.triggered\_pvc

# $\mathsf{D}$

DiagnosticTreatNeg() (*in module emodpy\_tbhiv.interventions.diag\_treat\_neg*), [9](#page-12-1) dll\_file (*emodpy\_tbhiv.reporters.plugin.Report\_TBHIV\_ByAge* module, [19](#page-22-2) *attribute*), [19](#page-22-2) emodpy\_tbhiv.interventions.vaccine module, [18](#page-21-2) emodpy\_tbhiv.reporters emodpy tbhiv.reporters.plugin

# E

emodpy\_tbhiv module, [5](#page-8-5) emodpy\_tbhiv.demographics module, [5](#page-8-5) [5](#page-8-5)<br>- emodpy\_tbhiv.demographics.TBHIVDemographi module, [5](#page-8-5) emodpy\_tbhiv.interventions module, [6](#page-9-2) emodpy\_tbhiv.interventions.active\_diagno**bt**ic module, [6](#page-9-2) emodpy\_tbhiv.interventions.art module, [7](#page-10-1) emodpy\_tbhiv.interventions.bcg module, [8](#page-11-2) emodpy\_tbhiv.interventions.cd4diag module, [8](#page-11-2) emodpy\_tbhiv.interventions.diag\_treat\_neg M module, [9](#page-12-1) emodpy\_tbhiv.interventions.hiv\_diag F fromBasicNode() (*in module emodpy\_tbhiv.demographics.TBHIVDemographics*), fromData() (*in module emodpy\_tbhiv.demographics.TBHIVDemographics*), [5](#page-8-5) HIV() (*in module emodpy\_tbhiv.interventions.hiv\_seeding*), [11](#page-14-1) HIVDiagnostic() (*in module emodpy\_tbhiv.interventions.hiv\_diag*), [10](#page-13-1) HSB() (*in module emodpy\_tbhiv.interventions.hsb*), [12](#page-15-2) module emodpy\_tbhiv, [5](#page-8-5)

module, [10](#page-13-1)

module, [11](#page-14-1)

module, [12](#page-15-2)

module, [13](#page-16-0)

module, [14](#page-17-1)

module, [15](#page-18-1)

module, [16](#page-19-1)

module, [17](#page-20-1)

module, [18](#page-21-2)

module, [19](#page-22-2)

emodpy\_tbhiv.interventions.hiv\_seeding

emodpy\_tbhiv.interventions.ramp\_dtn

emodpy\_tbhiv.interventions.resist\_diag

emodpy\_tbhiv.interventions.smear\_diag

emodpy\_tbhiv.interventions.hsb

emodpy tbhiv.demographics, [5](#page-8-5) emodpy\_tbhiv.demographics.TBHIVDemographics, *emodpy\_tbhiv.interventions.hsb*), [12](#page-15-2) [5](#page-8-5) emodpy\_tbhiv.interventions, [6](#page-9-2) emodpy\_tbhiv.interventions.active\_diagnostite rvention\_as\_file() (*in module* [6](#page-9-2) emodpy tbhiv. interventions.art, [7](#page-10-1) emodpy\_tbhiv.interventions.bcg, [8](#page-11-2) emodpy\_tbhiv.interventions.cd4diag, [8](#page-11-2) emodpy\_tbhiv.interventions.diag\_treatnenegintervention\_as\_file() (*in module* [9](#page-12-1) emodpy\_tbhiv.interventions.hiv\_diag, new\_intervention\_as\_file() (*in module* [10](#page-13-1) emodpy\_tbhiv.interventions.hiv\_seeding<sub>FW\_</sub>intervention\_as\_file() (*in module* [11](#page-14-1) emodpy\_tbhiv.interventions.hsb, [12](#page-15-2) emodpy\_tbhiv.interventions.ramp\_dtn, P [13](#page-16-0) emodpy\_tbhiv.interventions.resist\_diag, [14](#page-17-1) emodpy\_tbhiv.interventions.smear\_diag $\pmb{\mathsf{R}}$ [15](#page-18-1) emodpy\_tbhiv.interventions.tb\_treat\_basic, [16](#page-19-1) emodpy tbhiv.interventions.tbhiv treat. [17](#page-20-1) emodpy\_tbhiv.interventions.triggered\_pvc, [18](#page-21-2) emodpy\_tbhiv.interventions.vaccine, [18](#page-21-2) emodpy\_tbhiv.reporters, [19](#page-22-2) emodpy\_tbhiv.reporters.plugin, [19](#page-22-2) new\_intervention\_as\_file() (*in module* new\_intervention\_as\_file() (*in module emodpy\_tbhiv.interventions.ramp\_dtn*), [13](#page-16-0) *emodpy\_tbhiv.interventions.resist\_diag*), [15](#page-18-1) new\_intervention\_as\_file() (*in module emodpy\_tbhiv.interventions.smear\_diag*), [15](#page-18-1) new\_intervention\_as\_file() (*in module emodpy\_tbhiv.interventions.tb\_treat\_basic*), [16](#page-19-1) *emodpy\_tbhiv.interventions.tbhiv\_treat*), [17](#page-20-1) *emodpy\_tbhiv.interventions.triggered\_pvc*), [18](#page-21-2) *emodpy\_tbhiv.interventions.vaccine*), [19](#page-22-2) purge\_campaign\_event() (*in module emodpy\_tbhiv.interventions*), [6](#page-9-2) RampDTN() (*in module emodpy\_tbhiv.interventions.ramp\_dtn*), [13](#page-16-0) Report\_TBHIV\_ByAge (*class in emodpy\_tbhiv.reporters.plugin*), [19](#page-22-2) ResistanceDiagnostic() (*in module emodpy\_tbhiv.interventions.resist\_diag*), [14](#page-17-1) S SetHIVCoInfectionDistribution()

## N

```
name (emodpy_tbhiv.reporters.plugin.Report_TBHIV_ByAge
        attribute), 19
new_intervention_as_file() (in module
        emodpy_tbhiv.interventions.active_diagnostic),
        7
new_intervention_as_file() (in module
        emodpy_tbhiv.interventions.art), 7
new_intervention_as_file() (in module
        emodpy_tbhiv.interventions.bcg), 8
new_intervention_as_file() (in module
        emodpy_tbhiv.interventions.cd4diag), 9
new_intervention_as_file() (in module
        emodpy_tbhiv.interventions.diag_treat_neg),
        10
new_intervention_as_file() (in module
        emodpy_tbhiv.interventions.hiv_diag), 11
new_intervention_as_file() (in module
        emodpy_tbhiv.interventions.hiv_seeding), 12
                                                T
```

```
(emodpy_tbhiv.demographics.TBHIVDemographics.TBHIVDemographics
       method), 5
SetHIVTBCoInfectionMortalityDistribution()
       (emodpy_tbhiv.demographics.TBHIVDemographics.TBHIVDemographics
       method), 5
SmearDiagnostic() (in module
       emodpy_tbhiv.interventions.smear_diag),
       15
TBDrugTreatment() (in module
       emodpy_tbhiv.interventions.tb_treat_basic), 16
TBHIVDemographics (class in
       emodpy_tbhiv.demographics.TBHIVDemographics),
       5
TBHIVDrugTreatment() (in module
```

```
emodpy_tbhiv.interventions.tbhiv_treat),
         17
TPVC() (in module emodpy_tbhiv.interventions.triggered_pvc),
```

```
18
```
# V

Vaccine() (*in module emodpy\_tbhiv.interventions.vaccine*), [18](#page-21-2)